### **Robot Combat Events**

*Help with eCommerce* 

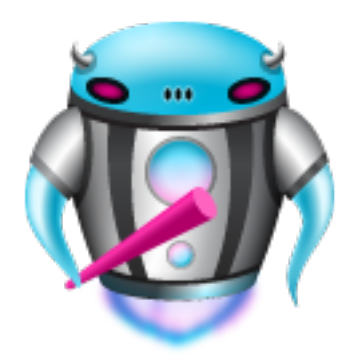

## **Step 1) Get Approval:**

In order to get started with eCommerce on Robot Combat Events you must first request approval from the Web Master. If you haven't already, please send a short email to:

[robotcombatevents@gmail.com](mailto:robotcombatevents@gmail.com)

We strive to get approvals sorted as quickly as possible but on occasion it may take a couple business days. Soon after permission has been

granted, you will receive an email directing you to open your **[dashboard](https://www.robotcombatevents.com/dashboard)** on the site. You can also access it from the Menu found in the Navbar at the top of all pages.

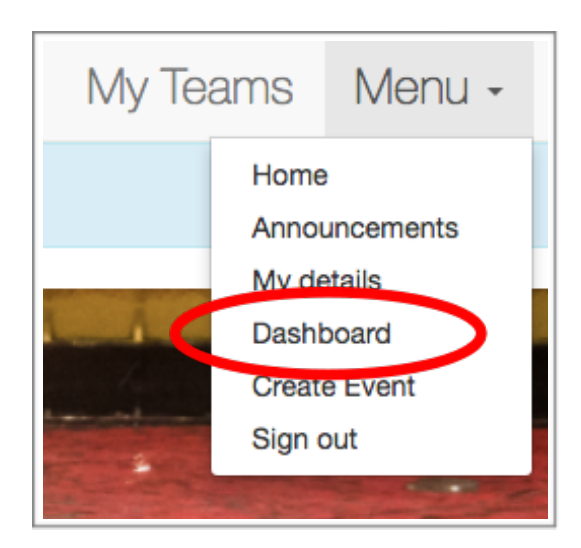

# **Step 2) Get Connected**

After your account has received approval, you will notice a new column is visible in the [dashboard](https://www.robotcombatevents.com/dashboard) with the "Connect with Stripe" button. Robot Combat Events has partnered with [Stripe](http://stripe.com) to allow fees to be paid online via credit card. We chose Stripe to serve the Roboteer community as it has the lowest transaction fees available, has global reach and provides state of the art security for financial details.

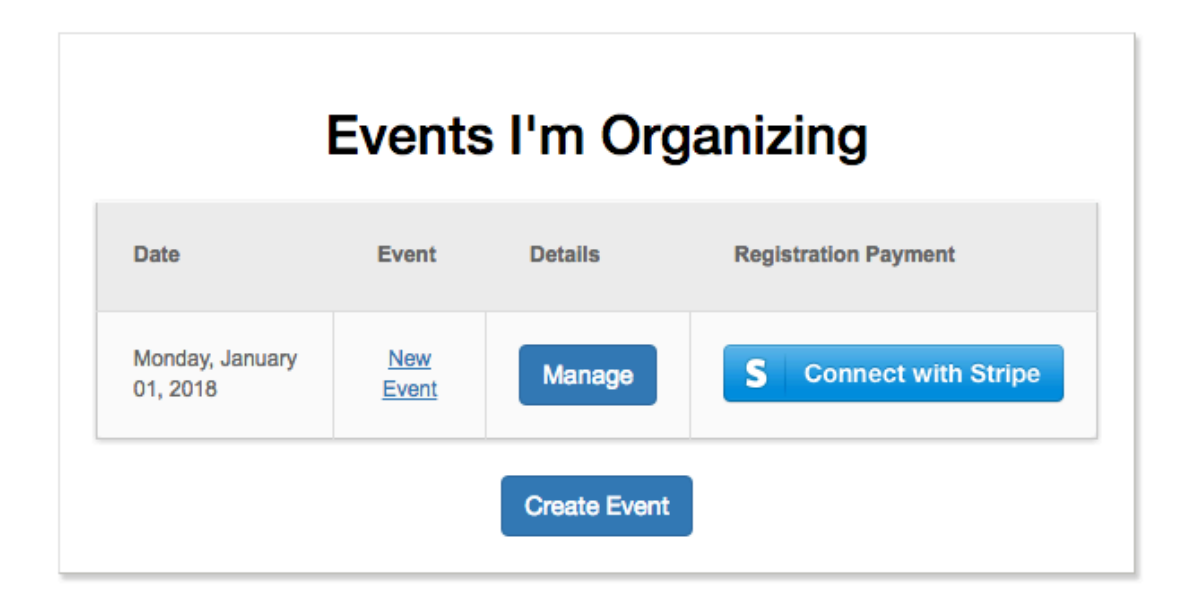

Clicking the Connect with Stripe button takes you to a special page hosted by Stripe where you will be prompted to login or create a new Stripe account. In order to connect your Robot Combat Events account with Stripe, you will need to provide typical details necessary for financial transactions for your business. Before you get started you may wish to collect the required information:

- Personal information for security (to prevent ID theft)
- Business name & address
- Tax ID
- Bank details (to receive payments)

# **Step 3: Enable Events**

Once your Stripe and Robot Combat Events accounts are connected, you will be returned to the Robot Combat Events home page. The dashboard will have changed again with a new button that allows you to enable eCommerce for the events you are organizing. Each event can be enabled individually, so that eCommerce is only enabled for the events you wish.

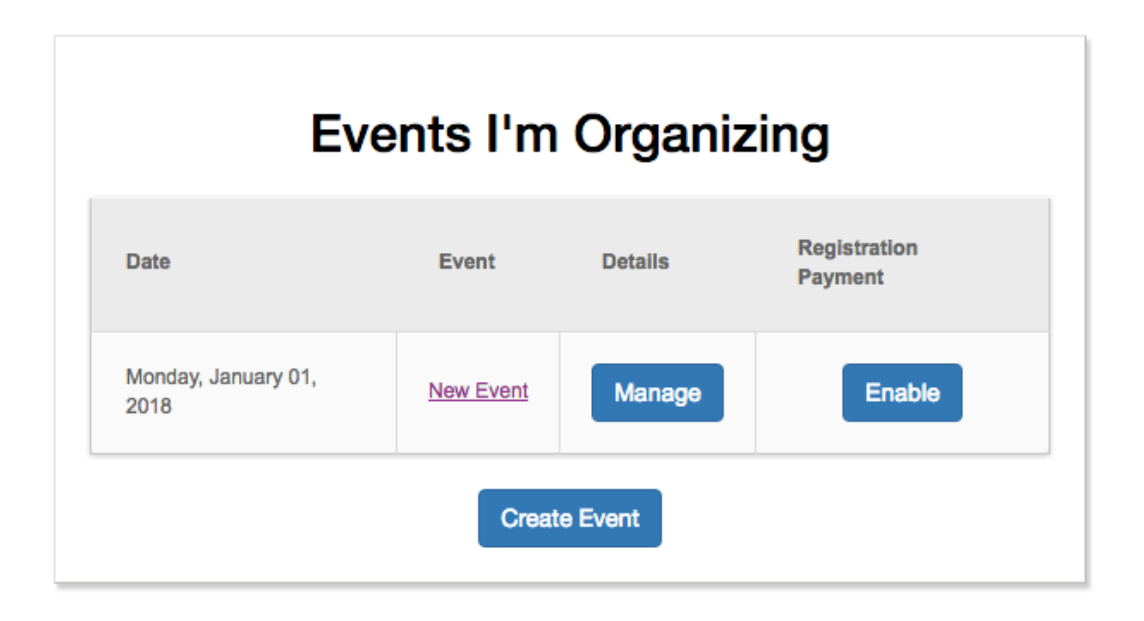

**Click Enable and you're done!** Now all you need to do is sit back and watch the registration fees arrive into your bank account. Though, did you remember to include a non-zero registration fee when you set up your events and competitions? Also, for your convenience, clicking "Manage" displays a summary of the current registrations for your event.

**IMPORTANT:** Robot Combat Events is providing eCommerce free to both users and event organizers, though Stripe itself charges a small fee per transaction. All financial transactions facilitated by Robot Combat Events are the responsibility of the merchant account (your Stripe account). Should a user require a refund or have a complaint about their fees it is YOUR reponsibility. Failure to reach mutually satisfactory agreement with users may lead to disabling of your account with Robot Combat Events by the administration.

**Read on to get an overview of the changes that enabling eCommerce has for roboteers.** 

#### **Paying Fees**

For roboteers, enabling eCommerce makes several changes to how they can interact with Robot Combat Events. First, a new "Add to Cart" button appears for bots that are already registered for your event.

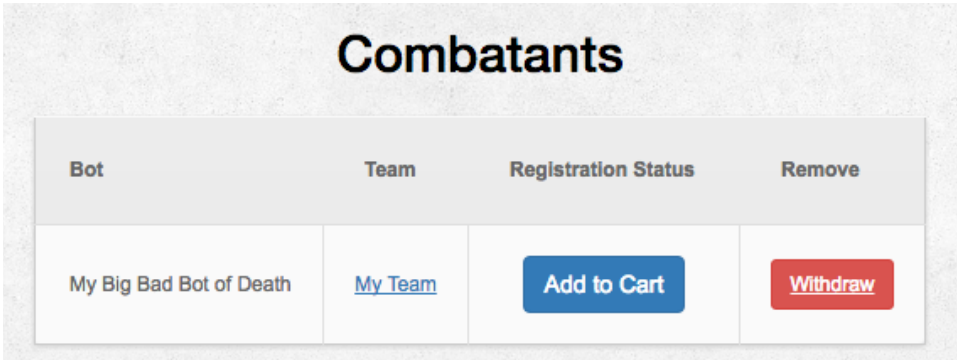

**NOTE**: The Add to Cart button **only** appears if the Competition fee is greater than zero.

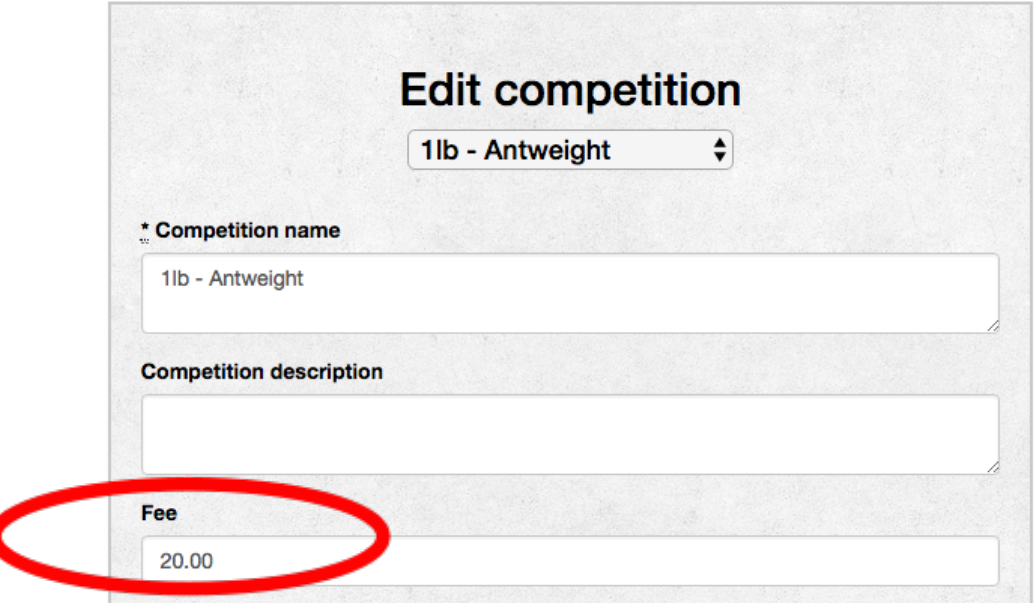

Clicking on "Add to Cart" adds the registration into the shopping cart which can be accessed by pressing the new Shopping Cart link in the Navbar at the top

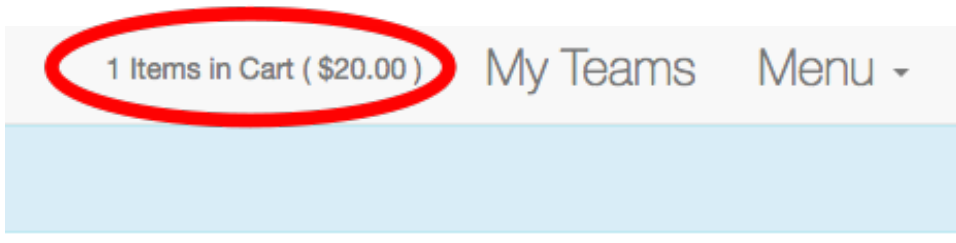

of every page.

Clicking the Shopping Cart link displays the contents of the cart which lists all added registrations. If your event has a Team Fee associated, the user can add that to the cart by pressing the Add Team Fee to Order Button.

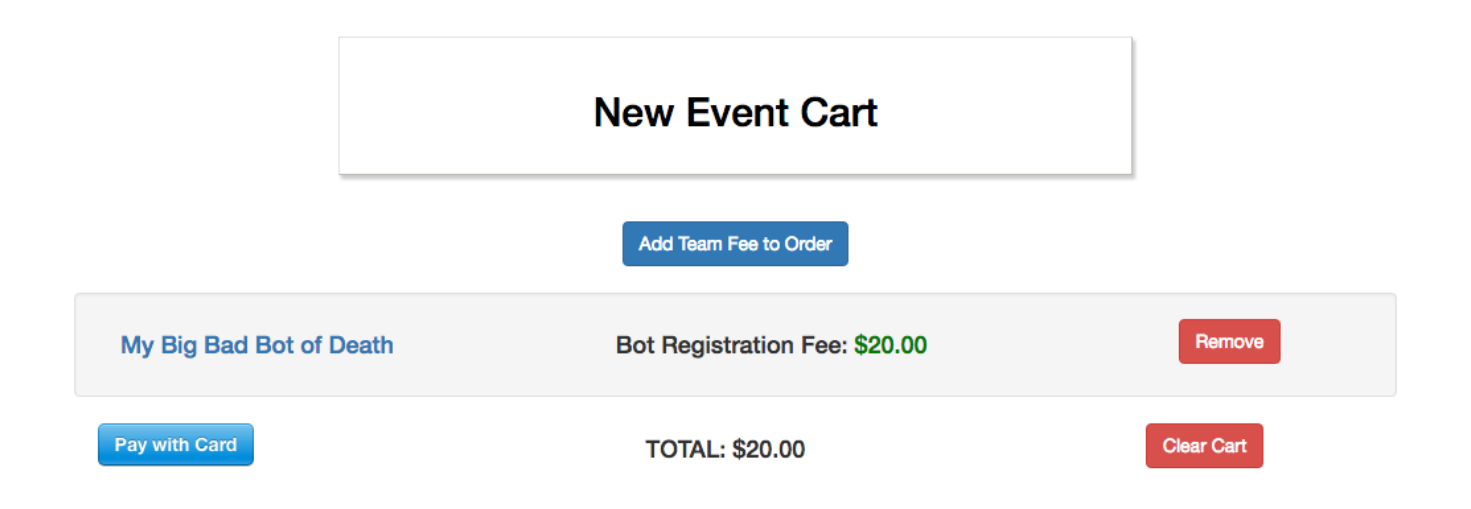

**NOTE:** The Add Team Fee button only appears if the Event Fee is greater than zero.

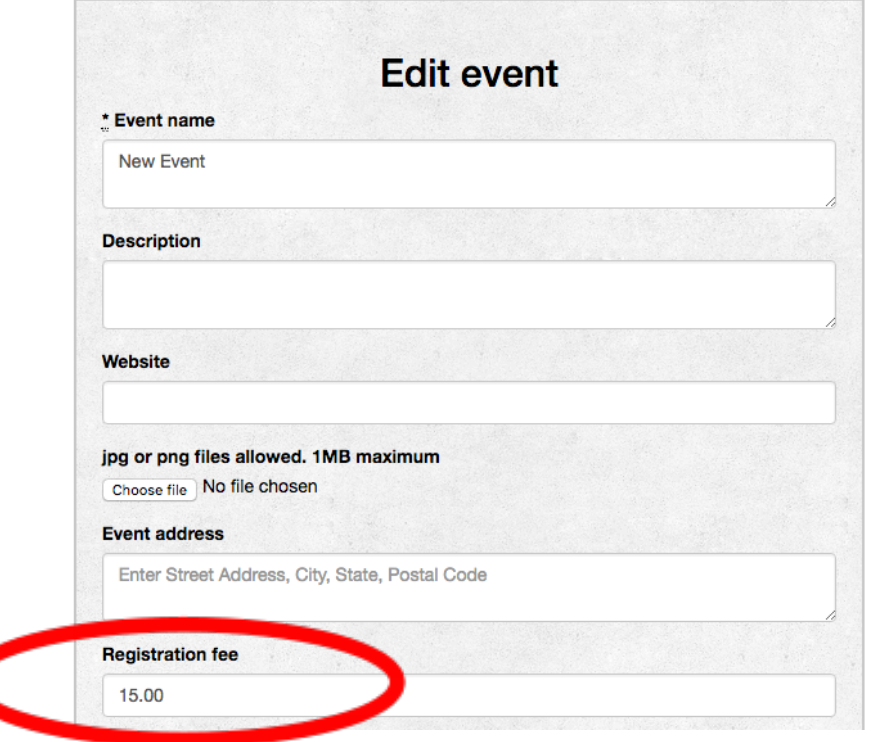

Once the user is satisfied with the contents of their cart, they click the "Pay with Card" button and complete the transaction after entering their details.

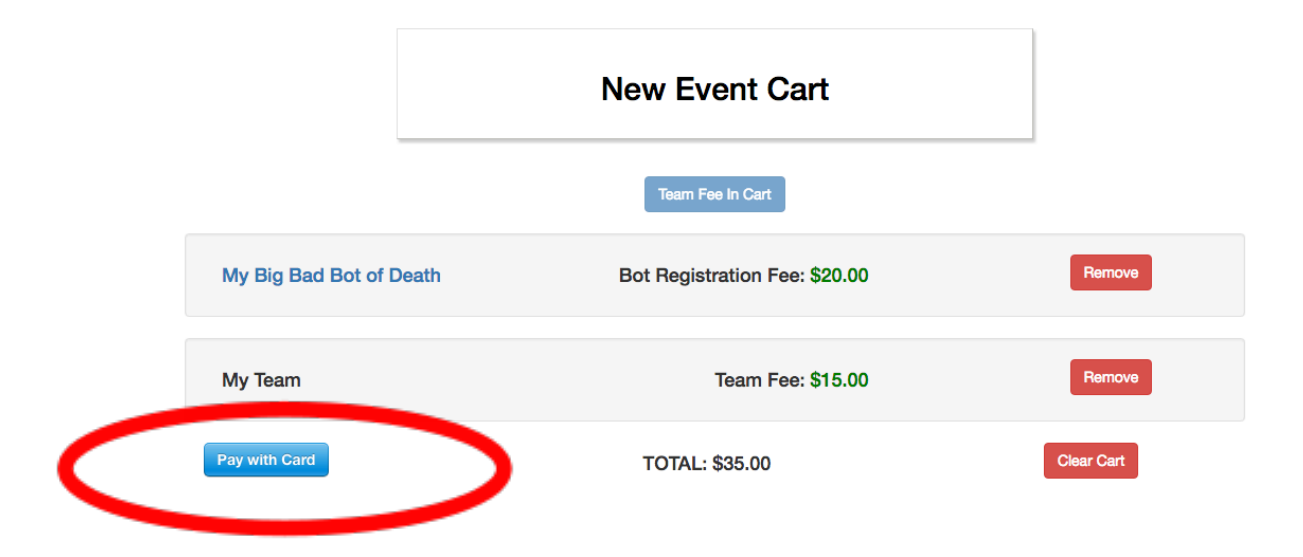

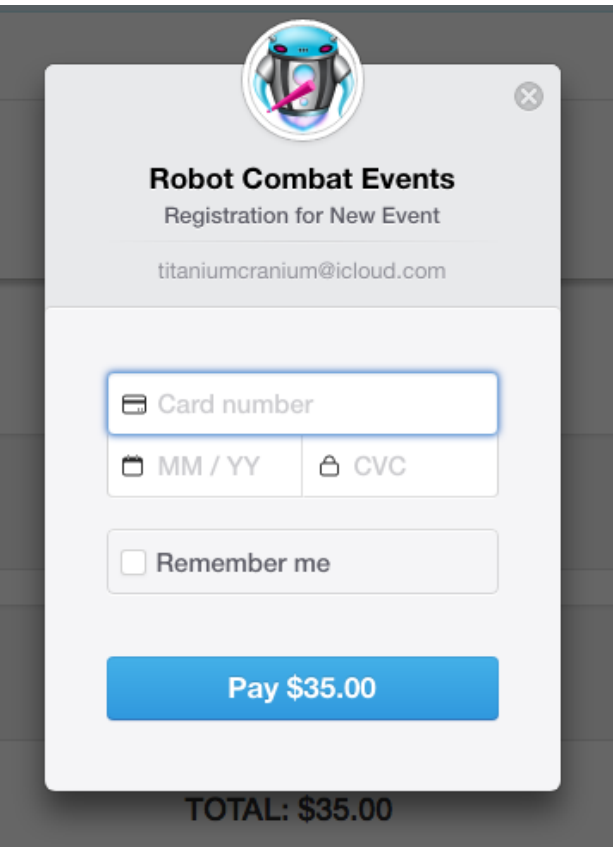

#### **And it's done!**

As a courtesy, all users that pay fees online with Robot Combat Events receive an email from us containing a receipt of the transaction.